Ver:1.0 2013.5.9

## 1.Target product

 $F<sup>2</sup>MC - 16FX MB96600 series$ 

## 2.Condition

It is an object of this specification when corresponding to all the following conditions.

【Condition】 (All memory models)

- A start-up routine(startup.asm) of SOFTUNE is used.
- ・ The sample I/O register files of SOFTUNE is used.
	- (The register of extended I/O area is defined by the FAR declaration.)

## 3.Details

In CPU information file and the I/O register file for the F2MC-16FX MB96600 series, the I/O area is defined as follows.

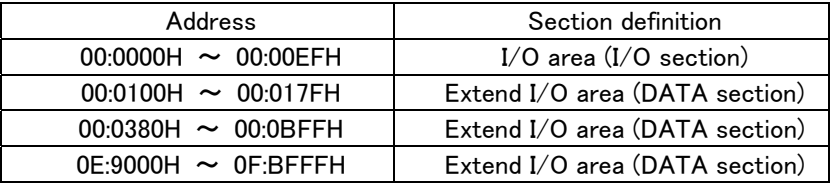

All registers of extended I/O area are defined by the FAR declaration.

Therefore, the DATA section is generated to the FAR area and the DCLEAR section is output as a mechanism to initialize it easily.

In a start-up routine, the DATA section in the FAR area of each file is initialized by "00" referring to the table of the DCLEAR section.

However, to output extended I/O area as DATA section, it is initialized by "00".

This initialization can be controlled by option (-Xinittbl) of the C compiler.

(When initializing it by the DCLEAR processing in a start-up routine, please make the order of linking start-up routines a head. When a start-up routine is not specified for the head, it is not correctly initialized.)

# 4.About initialization ("00") control in extended I/O area

When you specify the following option for the "\_ffmc16.c" file, initialization ("00H") in extended I/O area can be controlled.

### C compiler command option : –Xinittbl (The table to initialize the \_\_far data area is not generated.)

Please refer to the attached paper for the method of setting C compiler option.

#### **[Example : Sample I/O register files option "-Xinittbl" setting for MB96600 series]**

Please refer to the following for the method of setting C compiler option of the MB96600 series.

0 clear processing operation in extended I/O area can be controlled by this setting.

Please specify "- Xinittbl" option when you use sample I/O register file.

("- Xinittbl" : The table to initialize the \_\_far data area is not generated.)

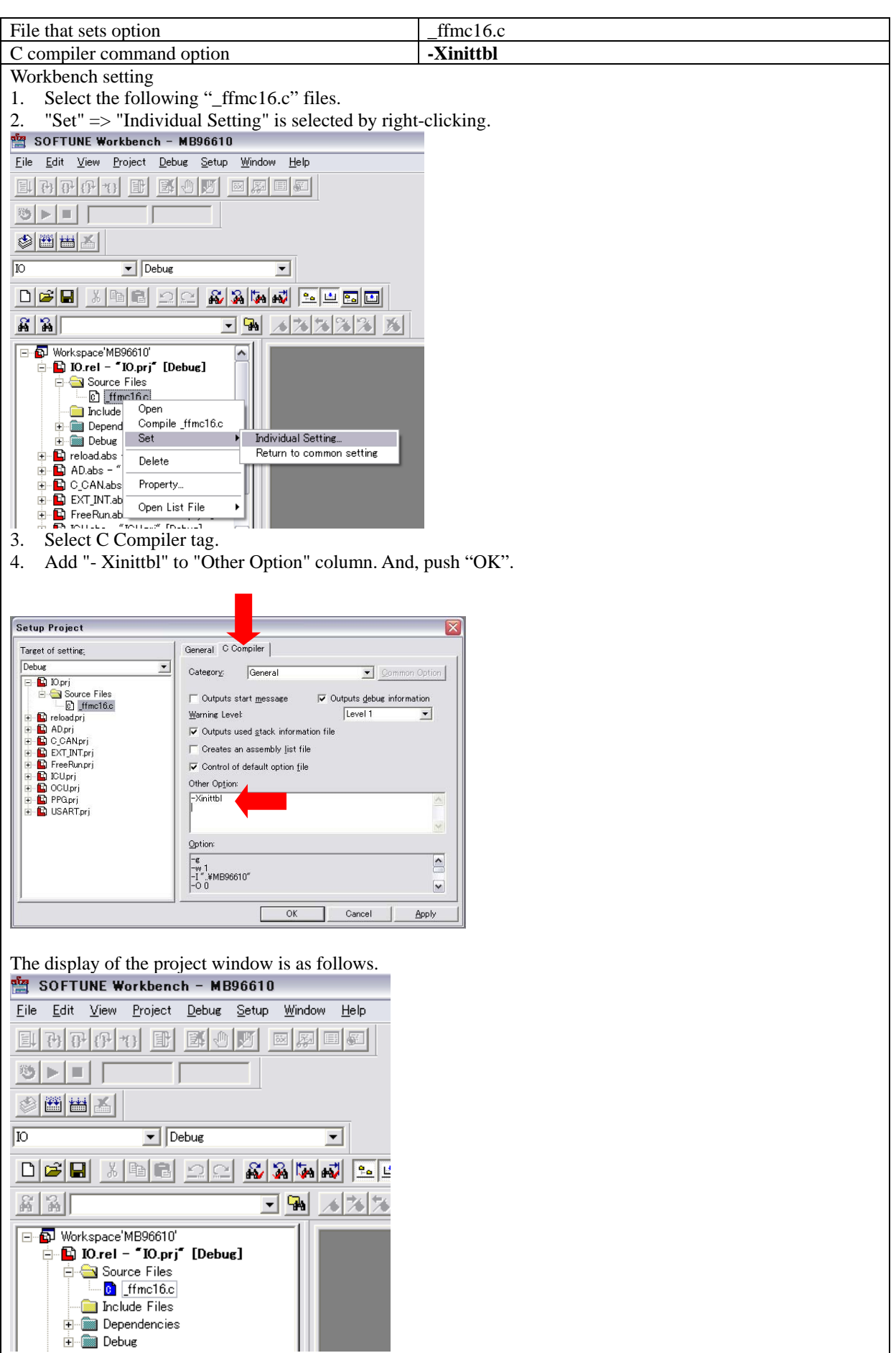